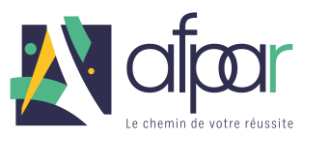

## **SERVEUR/SE EN RESTAURATION**

**Notions mesurées lors du bilan évaluation :**

**En Mathématiques et Résolution de problèmes**

**Arithmétique et Géométrie** 

sans calculatrice :

- $\bullet$  4 opérations  $(+, -, x, :)$
- Conversion des poids et mesures (kg, m,  $m^2$ , m3, litre)
- Calcul de surface (carré, rectangle, triangle, cercle)
- Fractions et opérations sur les fractions
- Règle de trois
- Mesures d'angles (degrés, grade)

## **En Raisonnement Logique**

• Logique visuelle

**En Performance Verbale**

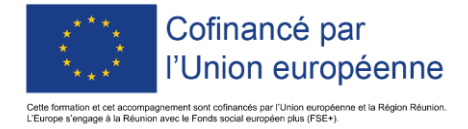

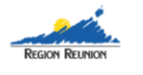

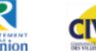

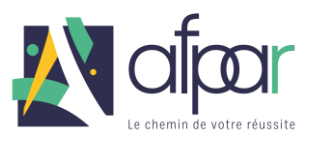

## **Exemples concernant la logique visuelle**

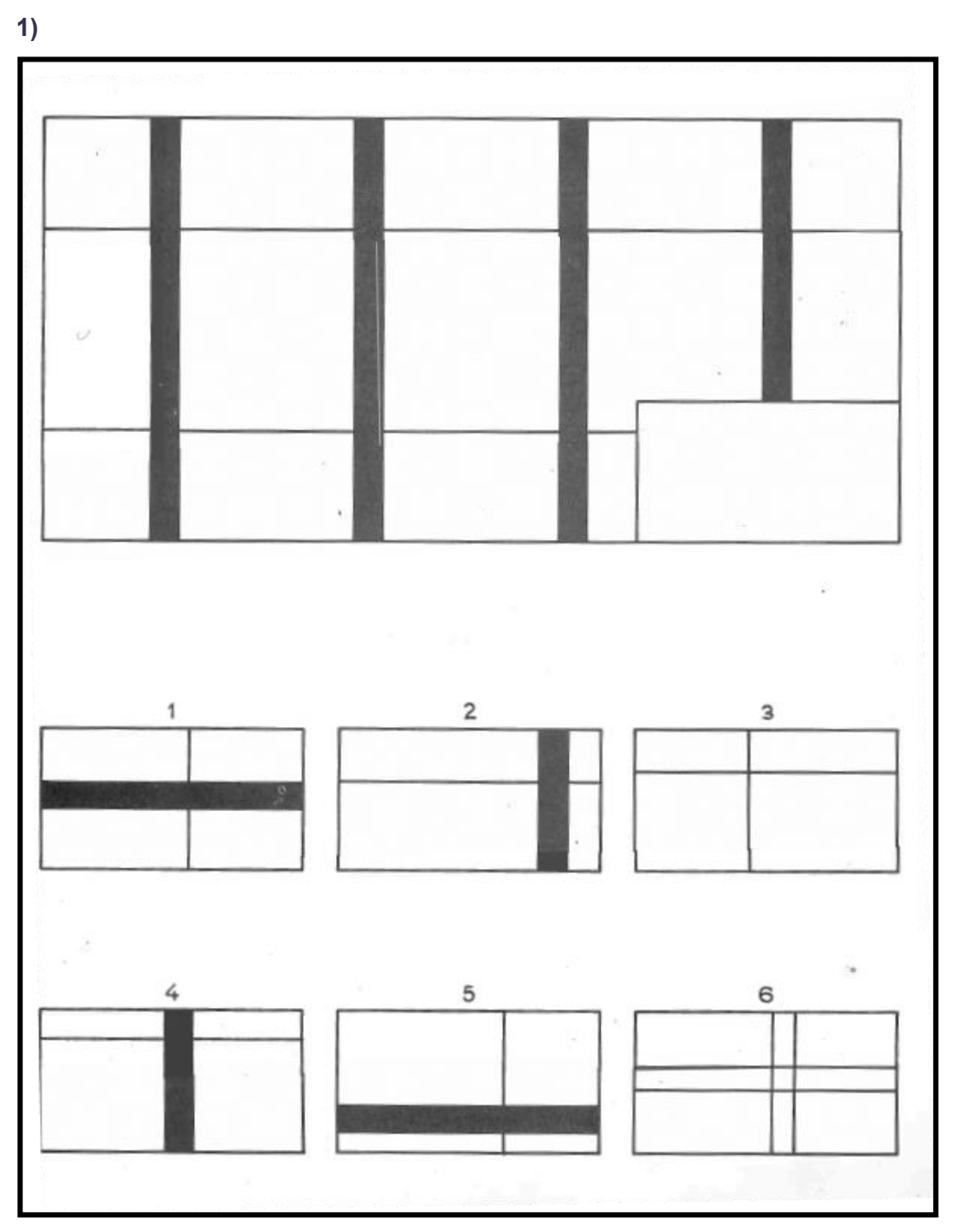

Regardez le grand dessin en haut de la page, vous voyez qu'il manque un morceau dans un coin du grand dessin, on peut compléter le grand dessin en mettant dans le coin un des petits au bas de la page.

Mettons le dessin n°4, vous voyez que, de cette façon, le grand dessin est bien complété. La bonne réponse est donc la 4.

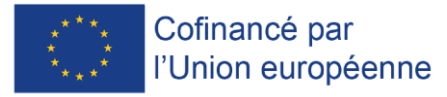

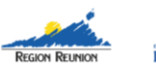

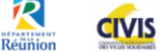

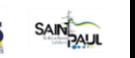

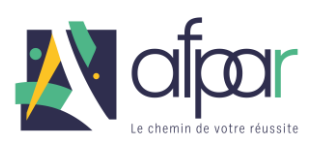

**2)**

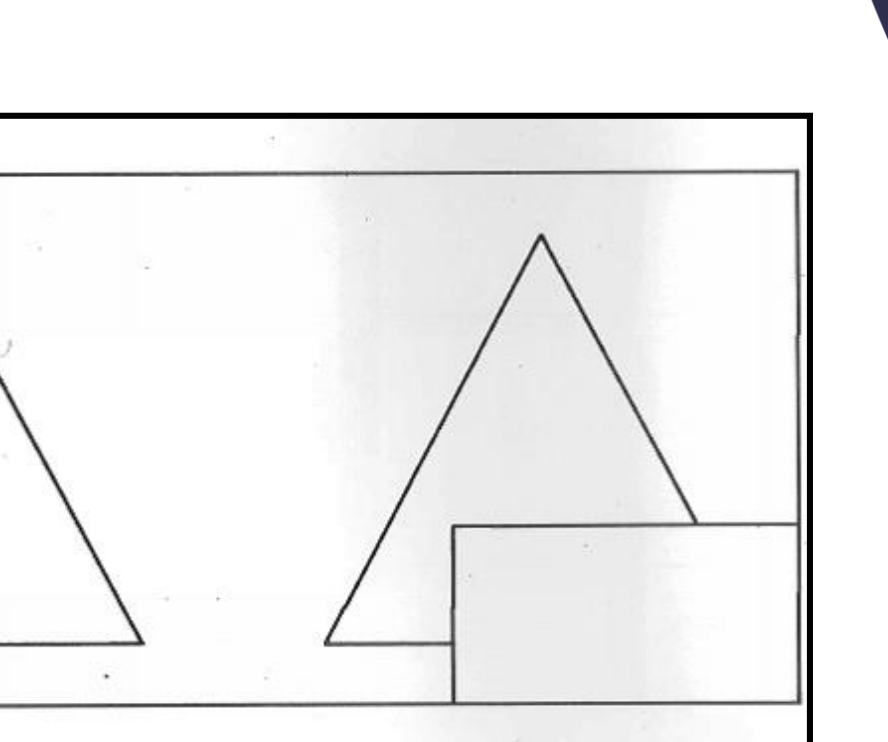

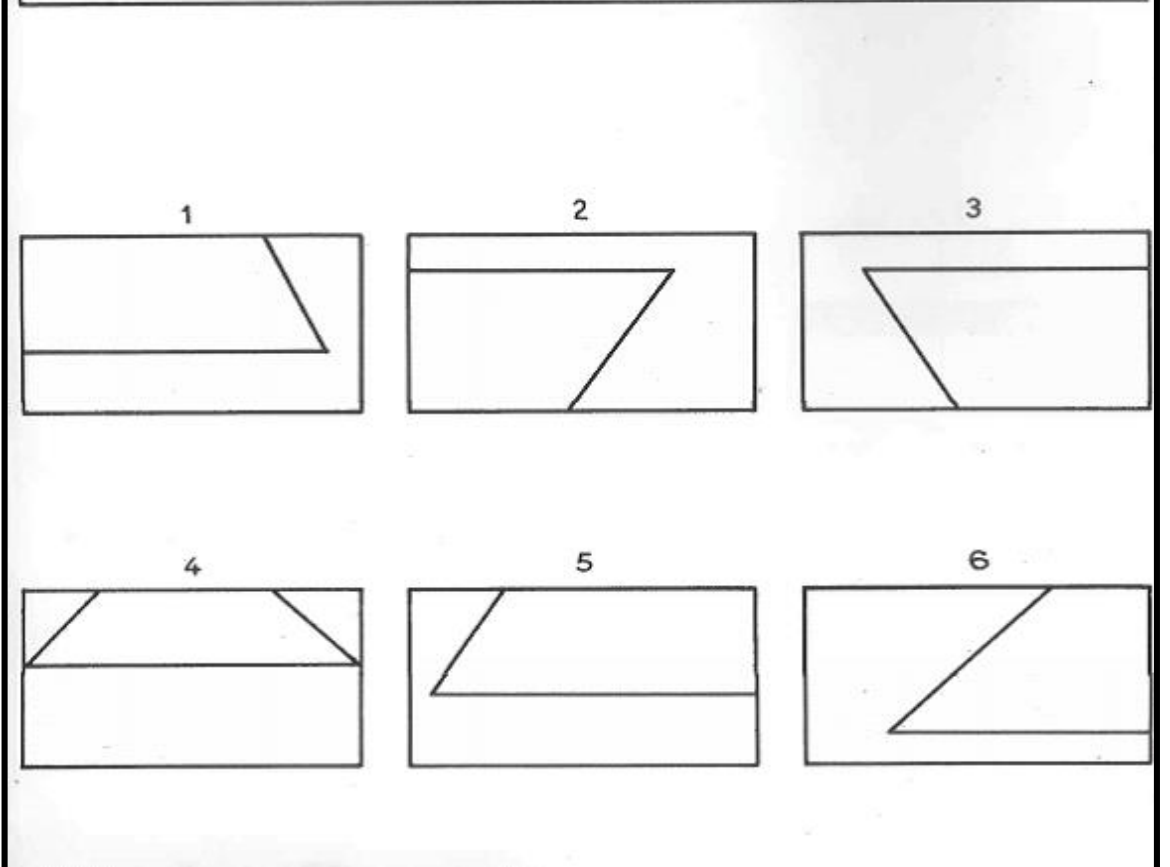

Là encore, il faut compléter le grand dessin. Vous voyez que c'est le petit dessin n°1 qu'il faut mettre, car c'est lui, et lui seul, qui complète bien le triangle. Il n'y a donc qu'une bonne réponse : c'est le n°1.

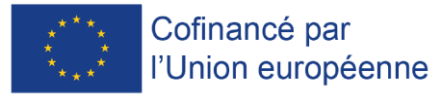

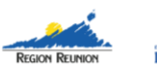

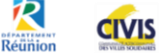

n

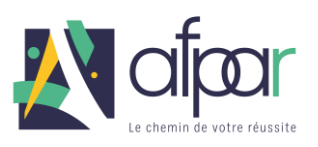

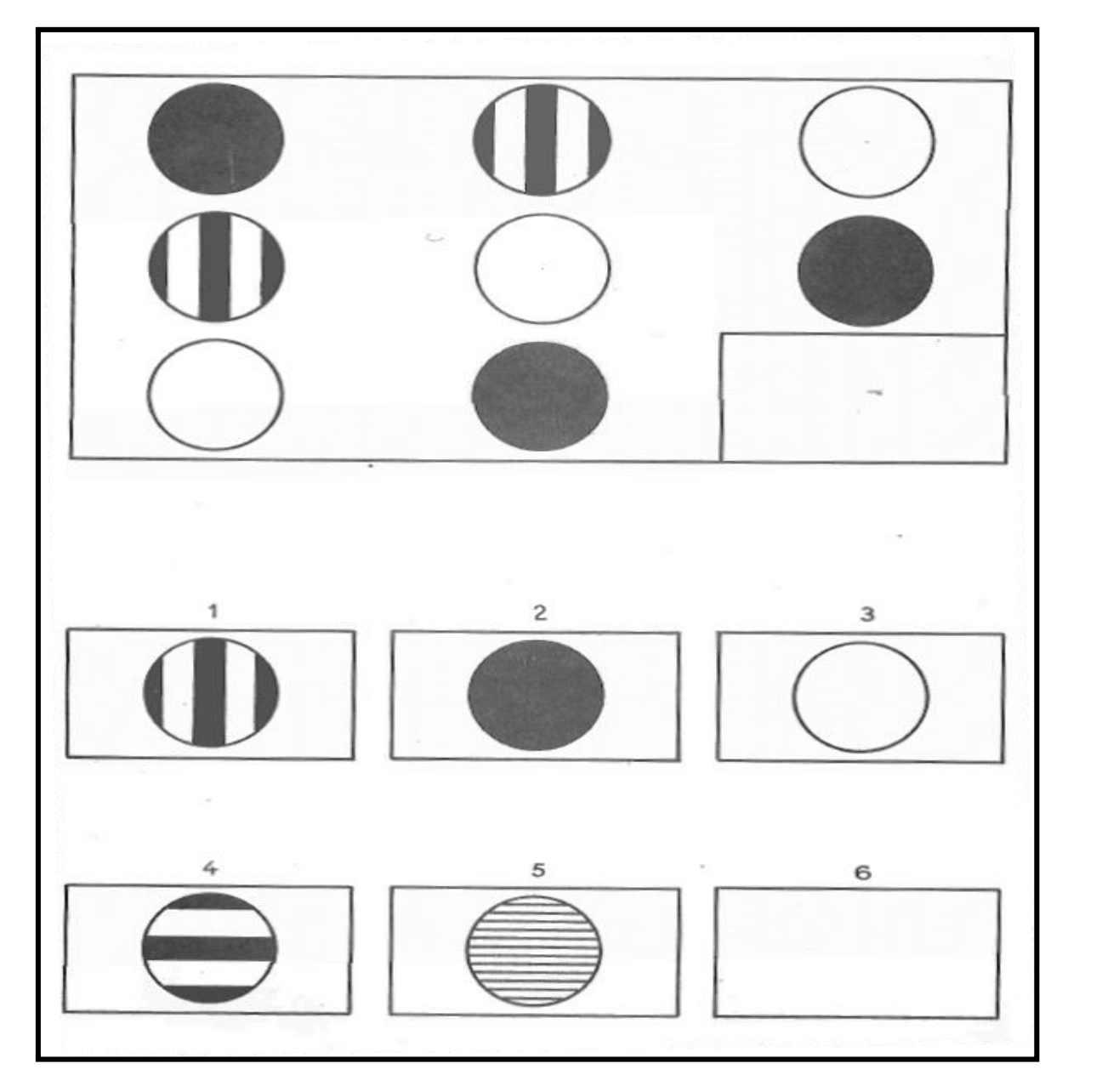

Regardez bien le grand dessin, dans la première ligne horizontale il y a un cercle noir, un cercle noir et blanc et un cercle blanc. Dans la deuxième ligne c'est la même chose.

Dans la première colonne verticale à gauche, c'est aussi la même chose, et aussi dans la colonne du milieu.

Ce sera encore la même chose dans la troisième ligne et dans la troisième colonne si on met un cercle noir et blanc dans le coin du grand dessin.

On ne mettra pas le dessin n°4 car les raies ne sont pas dans le bon sens.

La bonne réponse est donc le dessin n°1.

et la Région Réunion

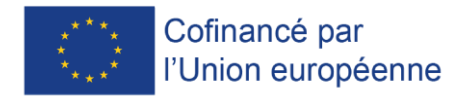

.<br>≀et cet accompagnement sont cofinancés par l'Union européen<br>sge à la Réunion avec le Fonds social européen plus (FSE+).

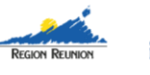

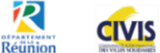

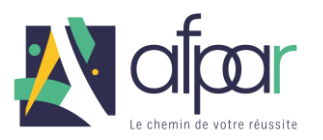

## **Exemple concernant la performance verbale**

Dans ces exercices, l'orthographe est prise en considération lors de la correction.

 **1ère partie** : En face de chaque mot, il y a une syllabe, cette syllabe est la première d'un mot synonyme du mot de gauche, c'est-à-dire de même sens. Vous devez trouver ce mot synonyme. Cherchez et complétez les exemples suivants :

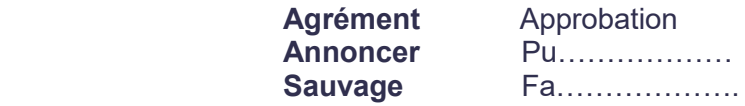

 **2ème partie** : Il s'agit maintenant de trouver un mot qui soit synonyme du mot de droite et qui, en même temps, rime avec le mot de gauche. Exemple :

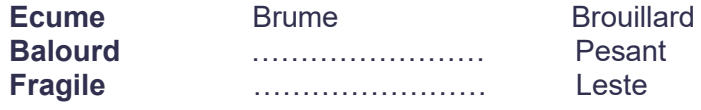

 **3ème partie** : Il faut trouver un mot qui soit synonyme du mot de gauche et qui pris dans un autre sens, soit synonyme du mot de droite. Exemple :

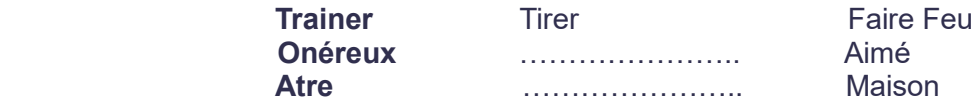

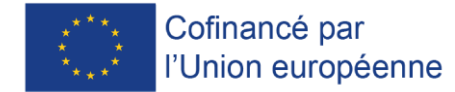

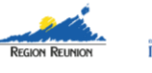

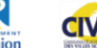

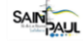